## **Reading a File**

You can use the Filesystem adapter to read data from a file in the filesystem.

## <span id="page-0-0"></span>Reading Line By Line

Using the **readLine** operation of the Filesystem adapter, you can read a file line by line.

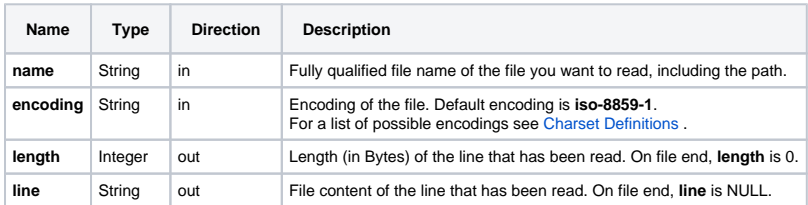

The path and file name of the file you want to access can be given dynamically via input parameter **name**, or statically via the definitions of an **alias**.

## <span id="page-0-1"></span>Reading a Complete File or Parts

Using the **read** operation of the Filesystem adapter, you can read a complete file in once, or specific parts of it.

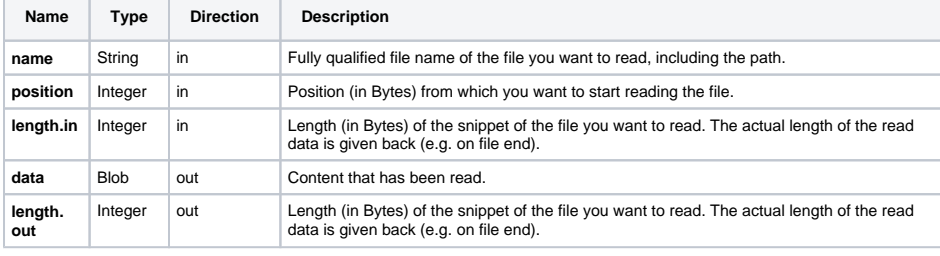

The path and file name of the file you want to access can be given dynamically via input parameter **name**, or statically via the definitions of an **alias**. If you do not want to read the complete file, provide a starting position in parameter **position** and/or a snippet size in parameter **length**. You can use this parameters separately or in combination.

## <span id="page-0-2"></span>Closing a File

On end of the service request, all files that have been used with the Filesystem adapter are closed automatically. In some cases, it may be helpful to manually close a file (e.g. if you want to rename or push the file).

You can close a file using the **close** operation of the Filesystem adapter.

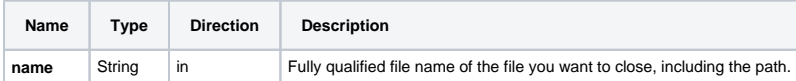

The path and file name of the file you want to close can be given dynamically via input parameter **name**, or statically via the definitions of an **alias**.

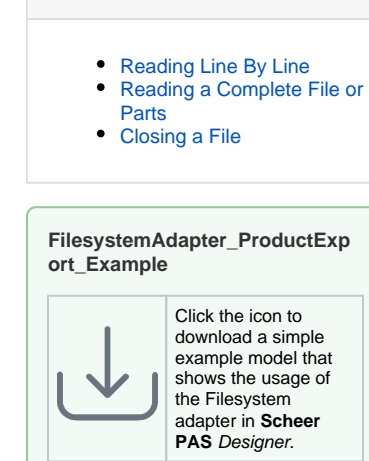

**On this Page:**